#### **BAB III**

### **METODE PENELITIAN**

#### **3.1 Motode Penelitian**

Penelitian ini dikategorikan pada penelitian deskriptif. Menurut (Sugiyono.2014.hlm 5) menjelaskan bahwa, penelitian deskriptif adalah penelitian yang dilakukan untuk mengetahui nilai variabel mandiri, baik satu variabel atau lebih (independen) tanpa membuat perbandingan atau menghubungkan dengan variabel yang lain.

Penelitian ini menggunakan pendekatan kuantitatif. Metode pendekatan kuantitatif, sebagaimana yang dikemukakan oleh (Sugiyono.2014.hlm 8) yaitu:

Metode pendekatan kuantitatif dapat diartikan sebagai metode penelitian yang berlandaskan pada filsafat *positivisme*, digunakan untuk meneliti pada populasi atau sampel tertentu, pengumpulan data menggunakan instrumen penelitian, analisis data bersifat kuantitatif/statistik.

Berdasarkan pemaparan tersebut, penelitian deskriptif kuantitatif merupakan data penelitian yang diperoleh dari sampel atau populasi penelitian yang dianalisis sesuai dengan metode statistik yang digunakan. Penelitian deskriptif dalam penelitian ini, dimaksudkan untuk mengetahui faktor-faktor penghambat siswa pada pembelajaran praktikum frais di SMK Negeri 12 Bandung.

## **3.2 Partisipan**

Partisipan pada penelitian ini adalah 35 orang kelas XI program keahlian Pemesinan Pesawat Udara di SMK Negeri 12 Bandung yang akan dijadikan objek penelitian dan satu orang dosen ahli dibidang psikologi atau disebut dengan *expert judgement*, seorang dosen tersebut berasal dari Departemen Pendidikan Psikologi dan Bimbingan yang membantu penulis untuk menyempurnakan atau menyatakan layak atau tidak layaknya sebuah angket penelitian ini agar penulis bisa melakukan penelitian menggunakan angket yang telah dibuat oleh penulis untuk dijadikan sebuah angket penelitian sehingga penulis bisa menyelesaikan penyusunan skripsi ini dengan sempurna.

### **3.3 Populasi Penelitian**

Populasi menurut (Arikunto. 2010, hlm 173), "populasi adalah keseluruhan subjek penelitian". Populasi pada penelitian ini adalah seluruh peserta didik kelas XI di SMK Negeri 12 Bandung pada program keahlian pemesinan pesawat udara tahun ajaran 2018/2019 yang siswa nya berjumlah 105 orang, dengan rincian sebagai berikut:

#### Tabel 3.1

Data Populasi Siswa Kelas XI Program Keahlian Pemesinan Pesawat Udara Tahun Ajaran 2018/2019

| <b>Tahun Ajaran</b> | Program Keahlian Pemesinan Pesawat Udara |                  |                   |
|---------------------|------------------------------------------|------------------|-------------------|
| Kelas XI            | <b>Pemesinan</b>                         | <b>Pemesinan</b> | <b>Pemesinan</b>  |
| 2018/2019           | Pesawat Udara I                          | Pesawat Udara II | Pesawat Udara III |
|                     | 35 Siswa                                 | 35 Siswa         | 35 Siswa          |
| Jumlah              | 105 Siswa                                |                  |                   |

(Sumber : Dokumen SMK Negeri 12 Bandung)

### **3.4 Sampel Penelitian**

Sampel menurut (Arikunto.2010, hlm 174), "sampel adalah sebagian atau wakil populasi yang diteliti. Teknik sampel pada penelitian ini menggunakan *Cluster Random Sampling*. Teknik *sampling* ini merupakan cara pengambilan sampel kelas secara acak dari kelas yang sudah ada sebagai suatu populasi. Cara pengambilan sampel kelas secara acak. *Cluster Random Sampling* ini dipilih karena sampel yang diambil untuk penelitian adalah kelompok siswa yang telah terbentuk tanpa ada campur tangan peneliti, artinya peneliti menggunakan kelas yang sudah terbentuk disekolah tersebut. Seperti yang dikemukakan oleh (Arikunto.2010, hlm 157) bahwa "sepanjang individu-individu ini mempunyai persamaan ciri yang ada hubungannya dengan variabel penelitian, maka individu-individu tersebut merupakan suatu kelompok atau *cluster*". Maka kelas yang diambil untuk dijadikan sampel adalah siswa kelas XI Pemesinan Pesawat Udara 2.

#### Tabel 3.2

# Jumlah Sampel Penelitian Program Studi Keahlian Pemesinan Pesawat Udara Mata Pelajaran Praktikum Frais Kelas XI PPU 2

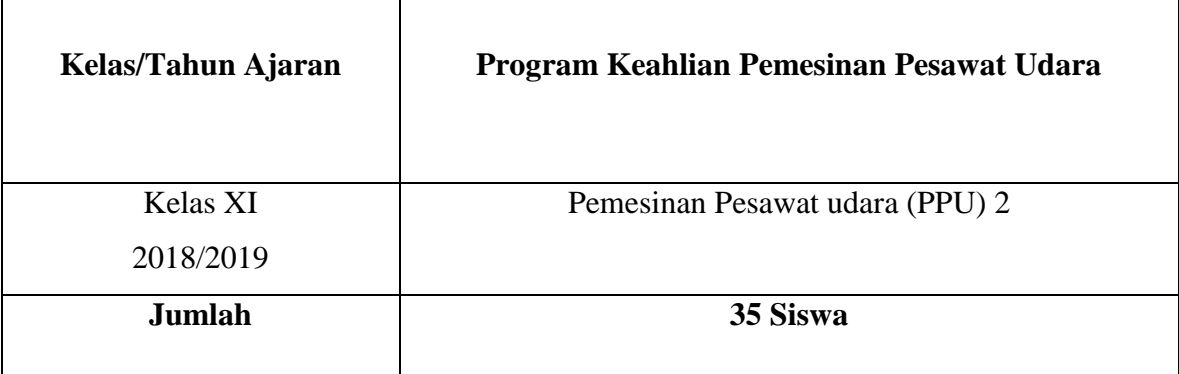

(Sumber: Dokumen SMK Negeri 12 Bandung)

Berdasarkan penjelasan tabel di atas, untuk penelitian ini sampel yang digunakan adalah teknik *Cluster Random Sampling.* Siswa program keahlian pemesinan pesawat udara kelas XI tahun ajaran 2018/2019 yang berjumlah 35 siswa, pengambilan sampel secara acak dan diharapkan bisa mendapatkan alasan langsung tentang faktor-faktor penghambat siswa pada pembelajaran praktikum frais di SMK Negeri 12 Bandung.

# **3.5 Instrumen Penelitian**

Menurut (Arikunto.2006, hlm 160) menjelaskan bahwa, "instrumen penelitian adalah alat atau fasilitas yang digunakan oleh peneliti dalam mengumpulkan data agar pekerjaannya lebih mudah dan hasilnya lebih baik, maka dari itu arti lebih cermat, lengkap, dan sistematis, sehingga lebih mudah diolah". Pemilihan instrument yang digunakan disesuaikan dengan jenis data yang ingin diperoleh instrument yang digunakan dalam penelitian ini yaitu menggunakan instrument angket atau kuisioner untuk memperoleh data tentang faktor-faktor penghambat siswa pada pembelajaran praktikum frais di SMK Negeri 12 Bandung.

# Tabel 3.3

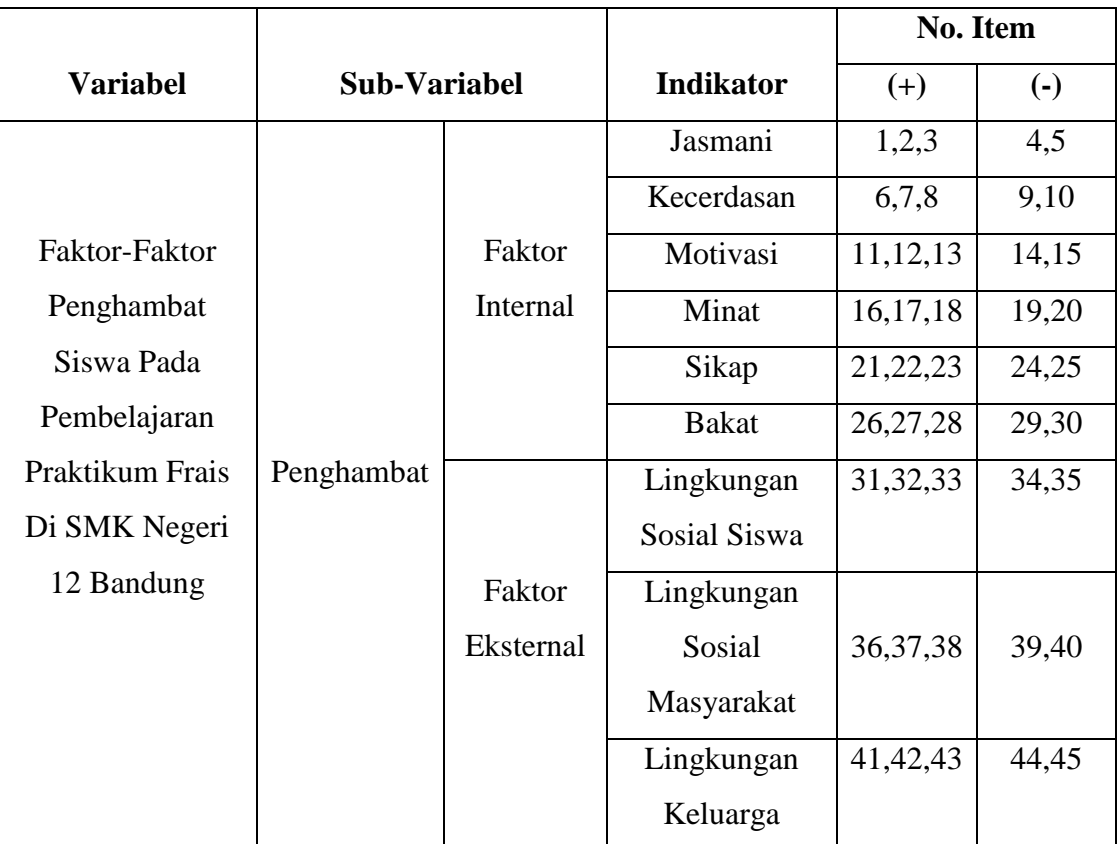

# Kisi-Kisi Instrumen Penghambat Siswa Pada Pembelajaran Praktikum Frais Di SMK Negeri 12 Bandung

## **3.6 Teknik Pengumpulan Data**

Teknik pengumpulan data yang digunakan pada penelitian ini adalah dengan menggunakan teknik angket atau kuisioner. Menurut (Danim. 2004, hlm 162) "kuisioner atau angket paling umum dipakai dalam metode penelitian survei, dimana peneliti mengajukan pertanyaaan atau mengajukan pernyataan tertulis kepada sekelompok populasi atau representatifnya". Menurut (Sugiyono.2014, hlm 142) "kuisioner atau angket adalah teknik pengumpulan data yang dilakukan dengan cara memberi seperangkat pertanyaan atau pernyataan tertulis kepada responden untuk dijawab."

Pengumpulan data yang digunakan dalam penelitian ini menggunakan angket tertutup, karena dengan menggunakan angket tertutup respoden hanya tinggal langsung memilih atau menjawab pilihan jawaban yang sudah disediakan oleh peneliti sesuai dengan pendapatannya tujuannya agar dalam pengolahan data peneliti lebih mudah. Keuntungan menggunakan angket tertutup dijelaskan oleh (Sugiyono.2014, hlm 145) menjelaskan bahwa "pertanyaan tertutup akan membantu responden untuk menjawab dengan cepat, dan juga memudahkan peneliti dalam melakukan analisis data terhadap seluruh angket yang telah terkumpul. Pertanyaan atau pernyataan dalam angket perlu dibuat kalimat positif dan negatif agar responden dalam memberikan jawaban setiap pertanyaan lebih serius dan tidak mekanistis".

Angket atau kuisioner dibuat dengan pilihan jawaban yang disusun berdasarkan skala *likert.* Menurut (Sugiyono 2014, hlm 210) "skala *likert* digunakan untuk mengukur sikap, pendapat dan persepsi seseorang atau sekelompok orang fenomena sosial". Bentuk pada instrument angket ini dengan menggunakan checklist (√) dengan skor penilaian angket seperti pada tabel 3.4 dibawah ini:

|                |                           | <b>Bobot Nilai</b> |               |
|----------------|---------------------------|--------------------|---------------|
| NO             | Pilihan Jawaban           | Positif $(+)$      | Negatif $(-)$ |
|                | Sangat Setuju (SS)        |                    |               |
| 2              | Setuju $(S)$              | 4                  |               |
| 3              | Ragu-Ragu (RR)            | 3                  | 3             |
| $\overline{4}$ | Tidak Setuju (TS)         | 2                  |               |
| 5              | Sangat Tidak Setuju (STS) |                    |               |

Tabel 3.4

# Skor Penilaian Instrument Angket Skala *Likert*

(Sumber: Sugiyono, 2010, hlm 134)

Untuk penelitian ini, setiap jawaban responden diberi nilai denga skala *Likert*. Dimana skala *Likert* memiliki lima kategori alternatif jawaban dan setiap alternatif jawaban diberi skor yang tergantung dari 1-5. Ukuran sikap yang digunakan terhadap

kuesioner ini adalah Sangat Setuju (SS), Setuju (S), Ragu-ragu (RR), Tidak Setuju (TS), dan Sangat Tidak Setuju (STS).

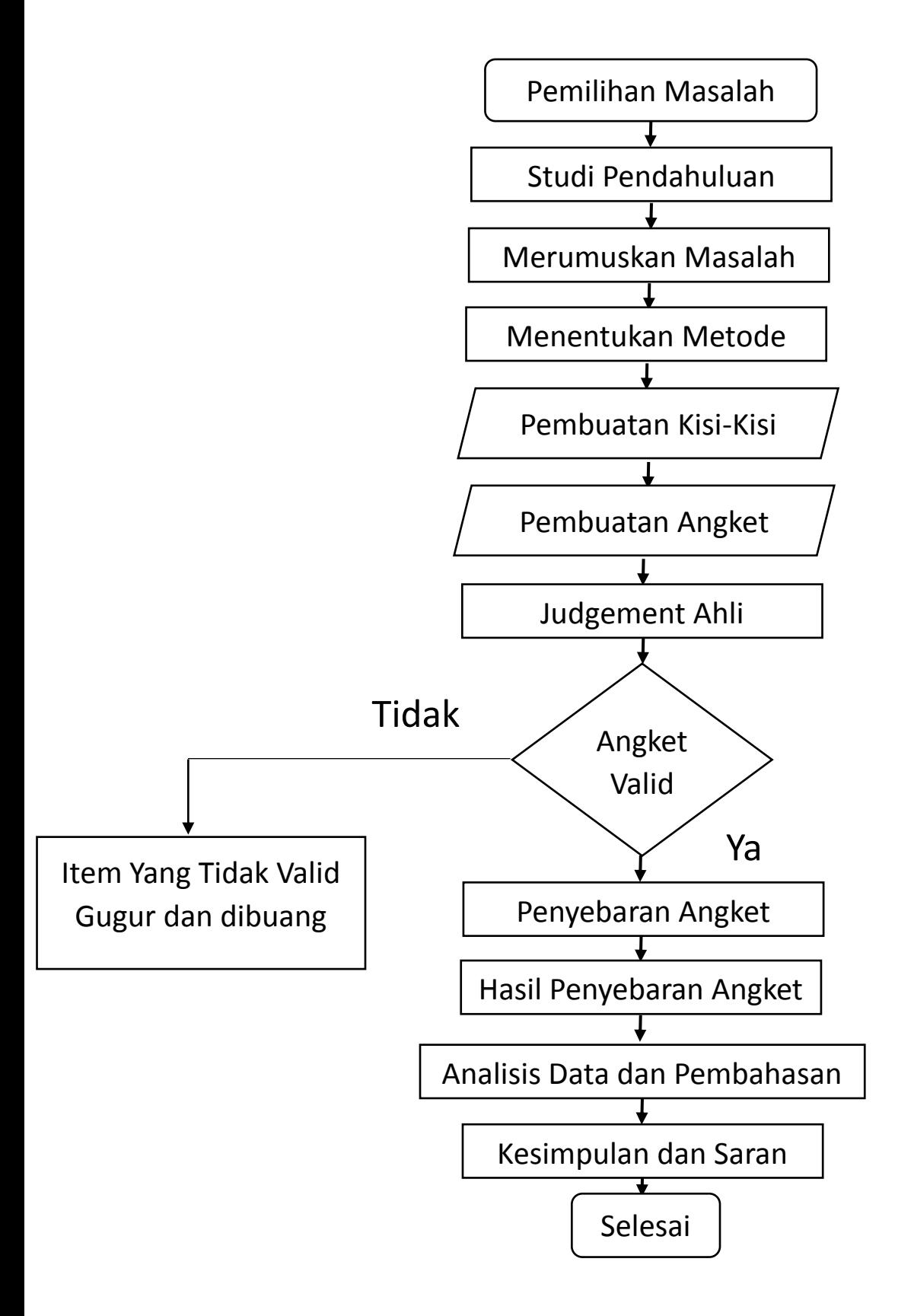

## **3.8 Penguiian Instrumen Penelitian**

 Pengujian instrument penelitian bertujuan agar dapat memberikan gambaran atau hasil yang dapat dipercaya untuk memperoleh data yang dapat di pertanggung jawabkan. Menurut (Abdurahman.2011, hlm. 49), kegiatan pengujian instrumen penelitian meliputi empat hal yaitu, pengujian validitas dan reliabilitas. Pentingnya pengujian validitas dan reliabilitas ini berkaitan dengan proses pengukuran yang cenderung kepada keliru. Oleh karena itu, uji validitas dan reliabilitas diperlukan sebagai upaya untuk memaksimalkan kualitas alat ukur agar kecenderungan keliru dapat diminimalkan. Kemudian melakukan pengujian normalitas tujuannya untuk mengetahui normal nya distribusi data untuk setiap variabel dalam penelitian. Setelah itu melakukan pengujian analisis faktor bertujuan untuk menyaring variabel mana yang paling unggul atau paling dominan dari beberapa variabel yang dipilih oleh peneliti.

### **3.8.1 Uji Validitas**

Instrumen penelitian dalam melakukan pengumpulan data harus diketahui validitasnya dengan dilakukan uji validitas. Menurut Abdurahman, Muhidin, & Somantri (2011, hlm. 49), menyebutkan bahwa suatu instrument pengukuran dikatakan valid jika instrument dapat mengukur sesuatu dengan kecermatan yang diukur. Maka uji validitas ini dilakukan untuk mengetahui apakah instrumen penelitian yang dipakai benar-benar mengukur apa yang seharusnya diukur.

Pengujian validitas instrumen penelitian menggunakan formula koefisien korelasi *product moment* dalam (Muhidin, & Somantri, 2011, hlm. 50), yaitu sebagai berikut.

$$
r_{xy} = \frac{N \sum XY - \sum X \cdot \sum Y}{\sqrt{[N \sum X^2 - (\sum X)^2][N \sum Y^2 - (\sum Y)^2]}}
$$

(Muhidin, & Somantri, 2011, hlm. 50)

Keterangan:

 $r_{xy}$  = Koefisien Korelasi antara X dan Y

 $X =$  Skor tiap butir angket dari tiap responden

 $Y =$  Skor Total

- $\sum X$  = Jumlah Skor dalam Distribusi X
- $\sum Y$  = Jumlah Skor dalam Distribusi Y
- $\sum X^2$  $=$  Jumlah-jumlah Kuadrat dalam Skor Distribusi X
- $\sum Y^2$ = Jumlah-jumlah Kuadrat dalam Skor Distribusi Y
- $N =$ Banyaknya Responden

Menurut (Muhidin, & Somantri 2011, hlm. 50-54) langkah kerja yang dapat dilakukan dalam rangka mengukur validitas instrumen penelitian adalah sebagai berikut.

- a. Menyebarkan instrumen yang akan diuji validitasnya, kepada responden
- b. Mengumpulkan data hasil uji coba instrumen.
- c. Memeriksa kelengkapan data, untuk memastikan lengkap tidaknya lembaran data yang terkumpul. Termasuk di dalamnya memeriksa kelengkapan pengisian item angket.
- d. Membuat tabel pembantu untuk menempatkan skor-skor pada item yang diperoleh. Dilakukan untuk mempermudah perhitungan atau pengolahan data selanjutnya.
- e. Memberikan atau menempatkan skor terhadap item-item yang sudah diisi pada tabel pembantu.
- f. Menghitung nilai koefisien korelasi *product moment* untuk setiap butir atau item angket dari skor yang diperoleh.
- g. Menentukan nilai tabel koefisien korelasi pada derajat bebas  $(db) = n 2$ .
- h. Membuat kesimpulan dengan cara membandingkan nilai hitung r dan nilai tabel r.

Jika instrumen itu valid, maka item tersebut dapat digunakan dalam angket penelitian. Perhitungan uji validitas ini dilakukan dengan menggunakan bantuan Microsoft Office Excel 2016. Berikut rekapitulasi perhitungannya.

# **3.8.2 Uji Reliabilitas**

Setelah melakukan uji validitas instrumen penelitian, pengujian alat pengumpulan data selanjutnya adalah pengujian reliabilitas instrumen. (Muhidin, & Somantri 2011, hlm. 60) menyebutkan bahwa suatu instrumen pengukuran dikatakan reliabel jika pengukurannya konsisten dan cermat akurat. Jadi uji reliabilitas instrumen

dilakukan dengan tujuan untuk mengetahui konsistensi dari instrumen sebagai alat ukur, sehingga hasil suatu pengukuran dapat dipercaya. Hasil pengukuran dapat dipercaya hanya apabila dalam beberapa kali pelaksanaan pengukuran terhadap kelompok subjek yang sama (homogen) diperoleh hasil yang relatif sama selama aspek yang diukur dalam diri subjek memang belum berubah.

Pengujian reliabilitas instrumen penelitian menggunakan formula Koefisien Alfa (α) dari (Muhidin, & Somantri, 2011, hlm. 60) yaitu sebagai berikut.

$$
r_{11} = \left[\frac{k}{k-1}\right] \left[1 - \frac{\sum \sigma_i^2}{\sigma_i^2}\right]
$$

Dimana rumus varians:

$$
\sigma^2 = \frac{\sum x^2 - \frac{(\sum x)^2}{N}}{N}
$$

(Muhidin, & Somantri, 2011, hlm. 60)

### Keterangan:

 $r_{11}$  = Reliabilitas Instrumen atau Koefisien Korelasi atau Korelasi Alfa

 $k =$ Banyaknya Butir Soal

 $\sum \sigma_i^2$  = Jumlah Varians Buting

 $\sigma_i^2$ = Varians Total

 $N =$  Jumlah Responden

Menurut (Muhidin, & Somantri 2011, hlm. 60-65) langkah kerja yang dapat dilakukan dalam rangka mengukur reliabilitas instrumen penelitian adalah sebagai berikut.

- a. Menyebarkan instrumen yang akan diuji reliabilitasnya, kepada responden
- b. Mengumpulkan data hasil uji coba instrumen.
- c. Memeriksa kelengkapan data, untuk memastikan lengkap tidaknya lembaran data yang terkumpul. Termasuk didalamnya memeriksa kelengkapan pengisian item angket.
- d. Membuat tabel pembantu untuk menempatkan skor-skor pada item yang diperoleh.
- e. Memberikan atau menempatkan skor terhadap item-item yang sudah diisi responden pada tabel pembantu.
- f. Menghitung nilai varians masing-masing item dan varians total.
- g. Menghitung nilai koefisien alfa
- h. Menentukan nilai tabel koefisien pada derajab bebas  $(db) = n 2$ .
- i. Membuat kesimpulan dengan cara membandingkan nilai hitung r dan nilai tabel r.

### **3.9 Teknik Analisis Data**

Menurut (Sugiyono. 2014, hlm 147) mengemukakan bahwa, "analisis data merupakan kegiatan setelah data dari responden atau sumber data lain terkumpul, teknik analisis data pada penelitian kuantitatif menggunakan statistik", analisis data yang digunakan pada penelitian ini menggunakan penelitian kuantitatif untuk mengolah suatu data yang diperoleh dari hasil penelitian yang berupa statistik. Data tersebut diolah terlebih dahulu agar memberikan gambaran nyata mengenai permasalahan pada penelitian ini. Metode analisis data merupakan suatu cara yang digunakan untuk mengolah data hasil penelitian untuk memperoleh suatu kesimpulan. Pada penelitian ini untuk menganalisis data menggunakan statistik deskriptif. Menurut (Riyanto. 2001, hlm 104) menjelaskan bahwa, "statistik yang digunakan pada analisis data, dapat berupa statistik deskriptif dan statistik inferensial". Statistik yang digunakan pada penelitian ini, untuk mengolah data menggunakan statistik deskriptif. Pemilihan statistik deskriptif untuk mengolah suatu data didasarkan pada suatu rumusan masalah dan tujuan masalah pada penelitian ini.

### **3.9.1 Uji Normalitas**

Ide dasar dilakukannya pengujian normalitas adalah untuk mengetahui apakah suatu distribusi data normal atau tidak. Dengan diketahuinya suatu kelompok data distribusi normal maka estimasi yang kuat sangat mungkin terjadi atau kesalahan mengestimasi dapat diperkecil atau dihindari (Muhidin, & Somantri, 2011, hlm. 260).

Dalam penelitian ini, penulis menggunakan uji normalitas dengan uji statistik *Kolmogorov-Smirnov* (K-S) dengan bantuan program SPSS versi 22. Konsep dasar dari uji normalitas *Smirnov* adalah dengan membandingkan distribusi data (yang akan diuji normalitasnya) dengan distribusi normal. Jadi uji *Kolmogorov Smirnov* adalah uji beda antara data yang diuji normalitasnya dengan data normal. Menurut Santoso dasar

pengambilan keputusan berdasarkan probabilitas (*Asymiotic Significance*), yaitu sebagai berikut.

- a. Jika nilai siginifikansi atau probabilitas  $> 0.05$  maka distribusi dari populasi adalah normal.
- b. Jika nilai signifikansi atau probabilitas < 0,05 maka populasi tidak berdistribusi secara normal.

Pengujian secara visual dapat juga dilakukan denga metode grafik normal *Quantile Plot* dalam Program SPSS. Dasar pengambilan keputusan (Monika, 2017, hlm. 66-67):

- a. Jika data menyebar disekitar garis diagonal dan mengikuti arah garis diagonal, maka dapat disimpulkan bahwa model regresi memenuhi asumsi normalitas.
- b. Jika data menyebar jauh dari garis diagonal dan tidak mengikuti arah garis diagonal, maka dapat disimpulkan bahwa model regresi tidak memenuhi asumsi normalitas.

Berikut tahapan melakukan uji normalitas melalui *Kolmogrov-Smirnov* di SPSS (Abdurahman, M., Muhidin, S. A. 2011, hlm. 67):

- a. Masuk Program SPSS
- b. Klik *Analyze* > *Nonparametric Test* > *Legacy Dialogs* I-*Sample* K-S
- c. Pindah semua variabel ke kanan
- d. Klik OK

## **3.9.2 Uji Analisis Faktor**

Pengolahan data pada penelitian ini menggunakan statistik analisis faktor dengan analisis faktor menggunakan *Software* SPSS 22 Analisis faktor digunakan untuk mencari faktor dominan yang mempengaruhi penghambat siswa pada pembelajaran praktikum frais di SMK Negeri 12 Bandung. Adapun langkah-langkah yang dilakukan untuk emnghitung analisis faktor antara lain (Sharma, 1996):

- 1) Membuka data yang akan diinput pada *Software* SPSS 22
- 2) Data pad penelitian ini memiliki variasi nilai yang besar, maka distandarisasi terlebih dahulu dengan mengubahnya ke dalam *Z-Score,* yaitu dengan cara *Descriptive,* lalu *Stasistics Descriptive.*
- 3) Lembar kerja akan muncul dan pada kolom Variabel (s) dimasukkan semua variable yang ada pada data lalu centang (√) pilihan *Save Standardized Values As Variables.*
- 4) Melakukan analisis faktor dengan menggunakan SPSS 22 yaitu pilih *Analiyze, Data Reduction, Factor.*
- 5) Pilih semua variable sebagai variabel analisis, klik *Descriptive,* dan beri tanda centang (√) pada *Coefficient, Significant Levels, Anti Image,* dan *KMO and Bartlett:s Test Of Sphericity.*
- 6) Klik *Extraction,* pastikan bahwa pilihan *Analyze* pada *Correlation Matrix* dan pada *Display* beri tanda centang (√) pada kedua pilihan.
- 7) Klik *Rotation* lalu pilih *Varimax* dan pada *Display* pilih *Rotated Solution* dan *Loading Plot.*
- 8) Klik *Scores,* lalu beri tanda centang (√) *Save As Variables* dengan *Method: Regression* agar kita dapat melihat nilai faktor baru yang terbentuk.
- 9) Klik OK dan akan muncul tabel yang di inginkan.

Hasil pengolahan dengan menggunakan SPSS 22 akan menampilkan tabel *KMO*  (*Kaiser Meyer Olkin) and Barlett Test,* dimana hasil tersebut untuk menunjukkan korelasi antar variabel yang mempengaruhi faktor penghambat siswa pada pembelajaran praktikum frais di SMK Negeri 12 Bandung dengan nilai yang di inginkan adalah  $> 0.5$  dan siginifikan penelitian adalah 0,05. Korelasi antar variabel independen dapat dilihat pada tabel *Anti-Image Matrices.* Nilai faktor penghambat siswa pada pembelajaran praktikum frais di SMK Negeri 12 Bandung secara rinci didapatkan dari hasil data tabel *Communalities* pada kolom *Extraction* dan melihat faktor penghambat dilihat dari hasil *Component Matrix<sup>a</sup> .*

Dalam studi perilaku dan sosial, peneliti membutuhkan pengembangan pengukuran untuk bermacam-macam variabel yang tidak dapat diukur secara langsung, seperti tingkah laku, pendapat, intelegensi, personality dan lain-lain. Faktor analisis adalah metode yang dapat digunakan untuk pengukuran semacam itu. (Subash Sharma, 1996).

Tujuan dari analisis faktor adalah untuk menggambarkan hubungan-hubungan kovarian antara beberapa variabel yang mendasari tetapi tidak teramati, kuantitas random yang disebut faktor, (Johnson &Wichern, 2002). Vektor random teramati *X*

dengann *p* komponen, memiliki rata-rata *μ* dan matrik kovari**g**n . Model analisis faktor adalah sebagai berikut :

$$
X_1 - \mu_1 = \ell_{11} F_1 + \ell_{12} F_2 + \dots + \ell_{1m} F_m + \varepsilon_1
$$
  
\n
$$
X_p - \mu_p = \ell_{p1} F_1 + \ell_{p2} F_2 + \dots + \ell_{pm} F_m + \varepsilon_p
$$
 (1)

Atau dapat ditulis dalam notasi matrik sebagai berikut :

$$
X_{pxl} = \mu_{(pxl)} + L_{(pxm)}F_{(mxl)} + \varepsilon_{pxl}
$$
 (2)

Dengan:

 $\mu_i$  = rata-rata variabel *i* 

 $\varepsilon_i$  = faktor spesifik ke – *i* 

*F<sup>j</sup> common faktor* ke- *j*

 $l_{ij}$  = loading dari variabel ke – *i* pada faktor ke-*j* 

Bagian dari varian variabel ke – *i* dari *m common faktor* disebut komunalitas ke – *i* yang merupakan jumlah kuadrat dari loading variabel ke – *i* pada *m common faktor* (Johnson &Wichern, 2002), dengan rumus :

$$
h_i^2 = \ell_{i1}^2 + \ell_{i2}^2 + \dots + \ell_{im}^2
$$
 (3)

Tujuan analisis faktor adalah menggunakan matriks korelasi hitungan untuk 1.) Mengidentifikasi jumlah terkecil dari faktor umum (yaitu model faktor yang paling parsimoni) yang mempunyai penjelasan terbaik atau menghubungkan korelasi diantara variabel indikator. 2.) Mengidentifikasi, melalui faktor rotasi, solusi faktor yang paling masuk akal. 3.) Estimasi bentuk dan struktur loading, komunality dan varian unik dari indikator. 4.) Intrepretasi dari faktor umum. 5.) Jika perlu, dilakukan estimasi faktor skor. (Subash Sharma, 1996).

### **3.9.2.1 Kaiser Meyer Oikin (KMO)**

Uji KMO bertujuan untuk mengetahui apakah semua data yang telah terambil telah cukup untuk difaktorkan. Hipotesis dari KMO adalah sebagai berikut : Hipotesis

Ho : Jumlah data cukup untuk difaktorkan

H1 : Jumlah data tidak cukup untuk difaktorkan

Statistik uji :

$$
KMO = \frac{\sum_{i=1}^{p} \sum_{j=1}^{p} r_{ij}^{2}}{\sum_{i=1}^{p} \sum_{j=1}^{p} r_{ij}^{2} + \sum_{i=1}^{p} \sum_{j=1}^{p} a_{ij}^{2}}
$$
(4)

 $i = 1, 2, 3, ..., p$  dan  $j = 1, 2, ..., p$  $r_{ij}$  = Koefisien korelasi antara variabel i dan j  $a_{ii}$  = Koefisien korelasi parsial antara variabel i dan j

Apabila nilai KMO lebih besar dari 0,5 maka terima Ho sehingga dapat disimpulkan jumlah data telah cukup difaktorkan.

### **3.9.2.2 Uji Bartlett (Kebebasan Antar Variabel)**

Uji Bartlett bertujuan untuk mengetahui apakah terdapat hubungan antar variabel dalam kasus multivariat. Jika variabel X<sub>1</sub>, X<sub>2</sub>,...,X<sub>p</sub> *independent* (bersifat saling bebas), maka matriks korelasi antar variabel sama dengan matriks identitas. Sehingga untuk menguji kebebasan antar variabel ini, uji *Bartlett* menyatakan hipotesis sebagai berikut:

$$
H_0: \rho = I
$$
  
H<sub>1</sub>:  $\rho \neq I$   
Statistik Uji :

$$
\overline{r_k} = \frac{1}{p-1} \sum_{i=1}^p r_{ik}, \ k = 1, 2, \dots, p
$$
\n
$$
\overline{r} = \frac{2}{p(p-1)} \sum_{i < k} r_{ik}
$$
\n
$$
\hat{\gamma} = \frac{(p-1)^2 \left[1 - (1 - \overline{r})^2\right]}{p - (p-2)(1 - \overline{r})^2}
$$
\n(5)

Dengan :

- $r_k$  = rata-rata elemen diagonal pada kolom atau baris ke *k* dari matrik R (matrik korelasi)
- $r =$ rata-rata keseluruhan dari elemen diagonal

 $\overline{a}$ 

Daerah penolakan :

tolak  $H_0$  jika

$$
T = \frac{(n-1)}{(1-\overline{r})^2} \left[ \sum_{i < k} (r_{ik} - \overline{r})^2 - \hat{\gamma} \sum_{k=1}^p (\overline{r}_k - \overline{r})^2 \right] > \chi^2_{(p+1)(p-2)/2; \alpha} \tag{6}
$$

 $\overline{a}$ 

Maka variabel-variabel saling berkorelasi hal ini berarti terdapat hubungan antar variabel. Jika H<sub>0</sub> ditolak maka analisis multivariat layak untuk digunakan terutama metode analisis komponen utama dan analisis faktor.

## Tabel 3.5

## Penafsiran Data Penelitian

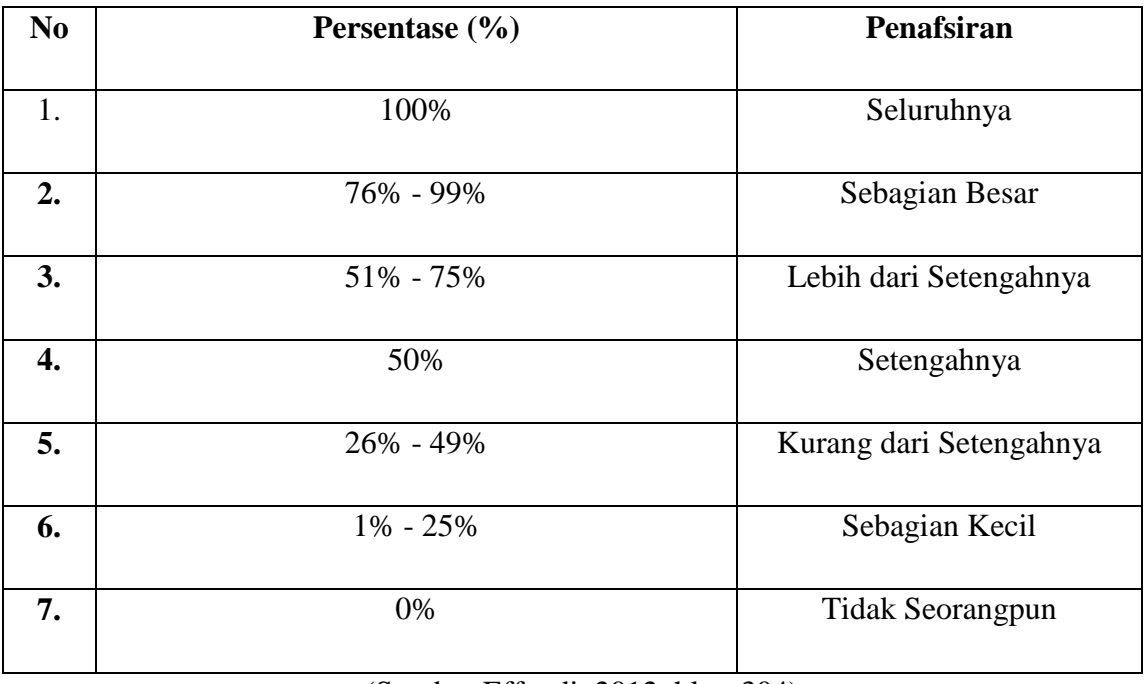

(Sumber Effendi. 2012, hlm. 304)

Menafsirkan hasil analisis data. Penafsiran hasil analisis ini bertujuan untuk menarik kesimpulan penelitian yang telah dilaksanakan.